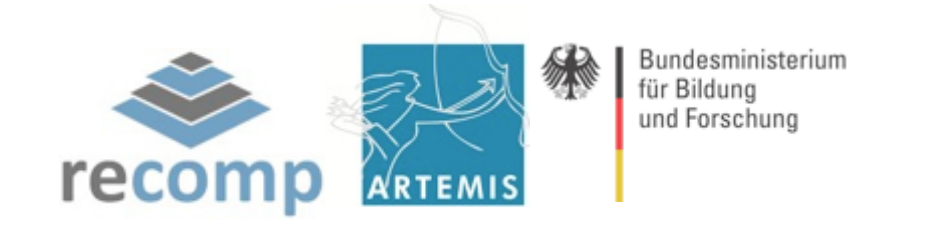

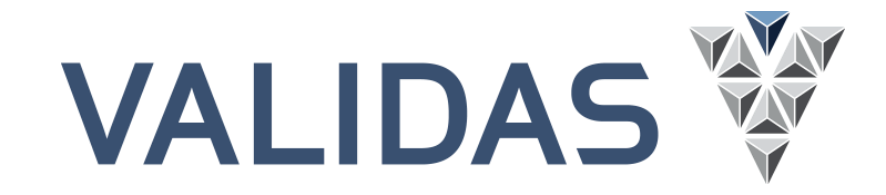

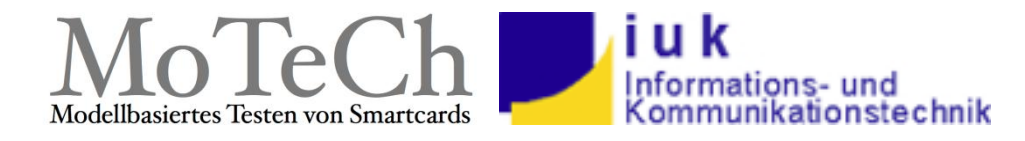

### *Peter Braun, Benjamin Flach, Reinhard Jeschull, Jan Philipps*

# **Tactic-Based Testing**

**MBTUC 2011 | Berlin, 18-20 October 2011**

## **Model-Based Testing**

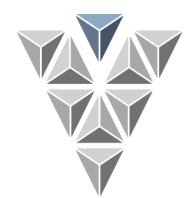

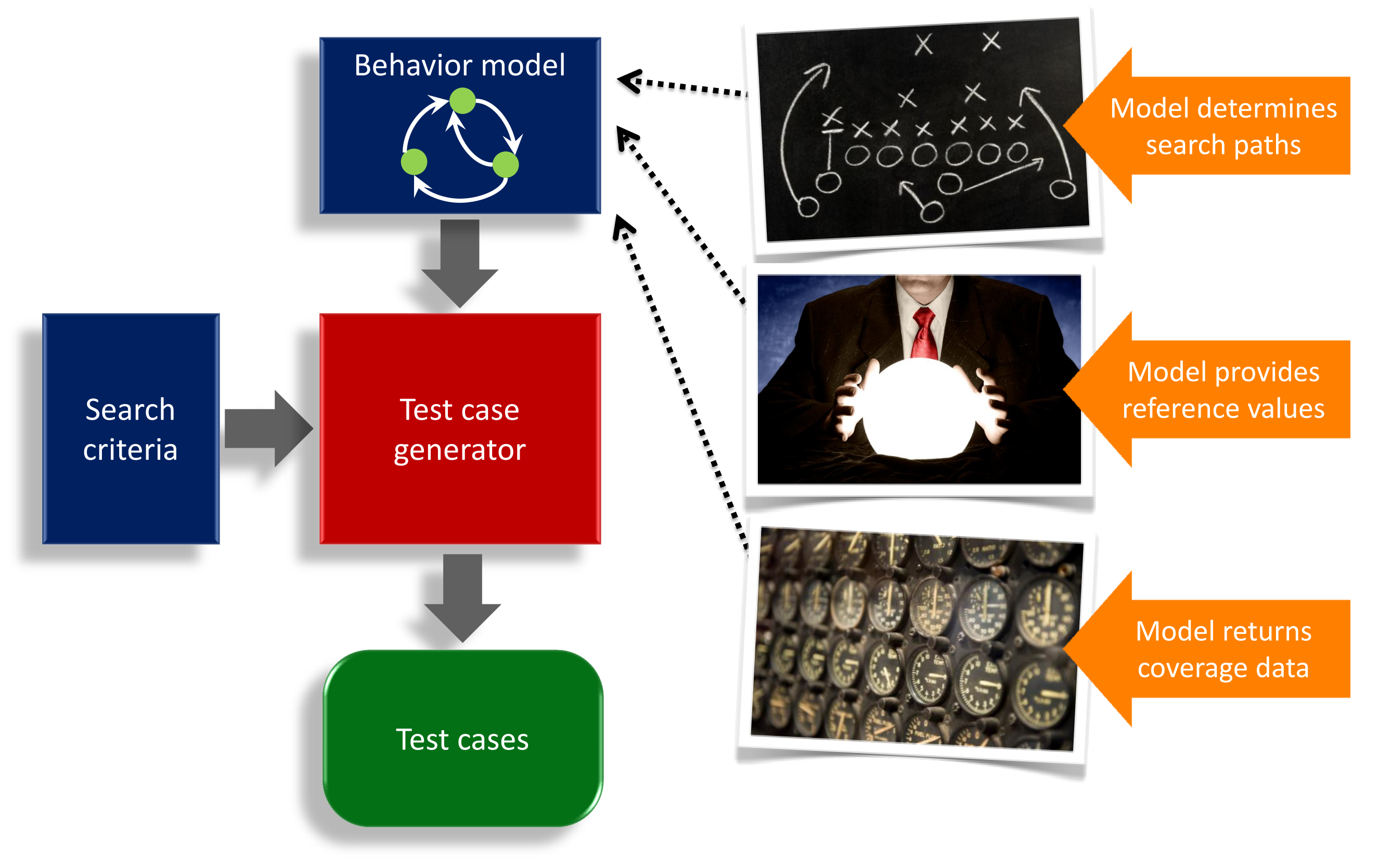

### **Lessons Learned**

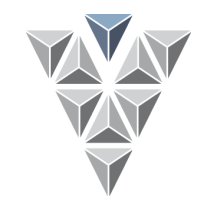

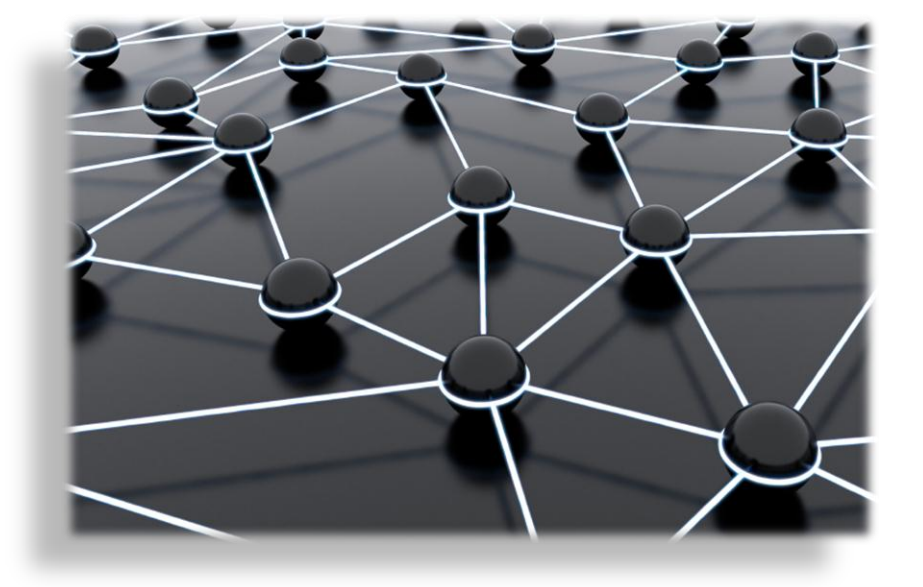

Inclusion of prior knowledge of developers

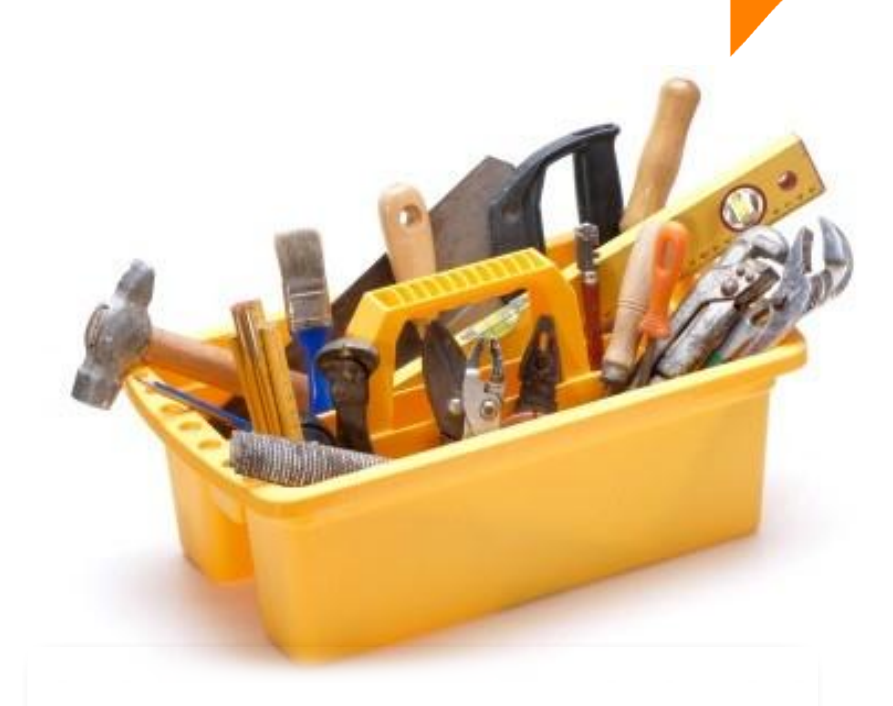

Complex data spaces and algorithms

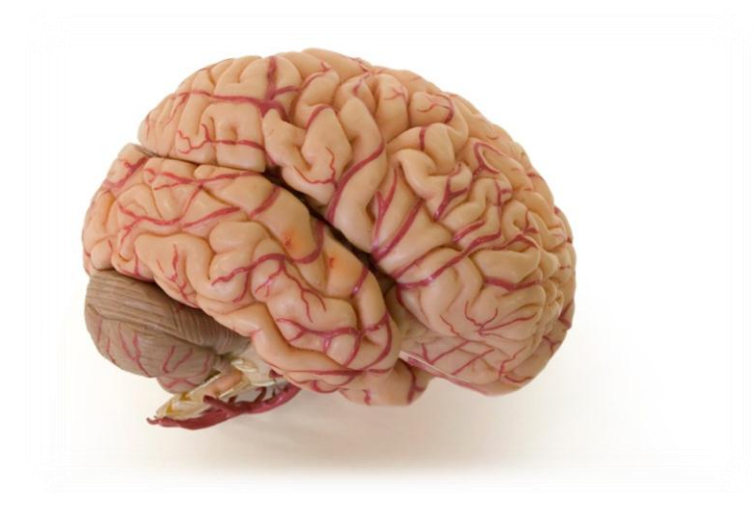

Modeling language and tool issues

# **Tactic-Based Testing**

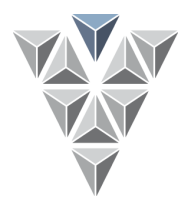

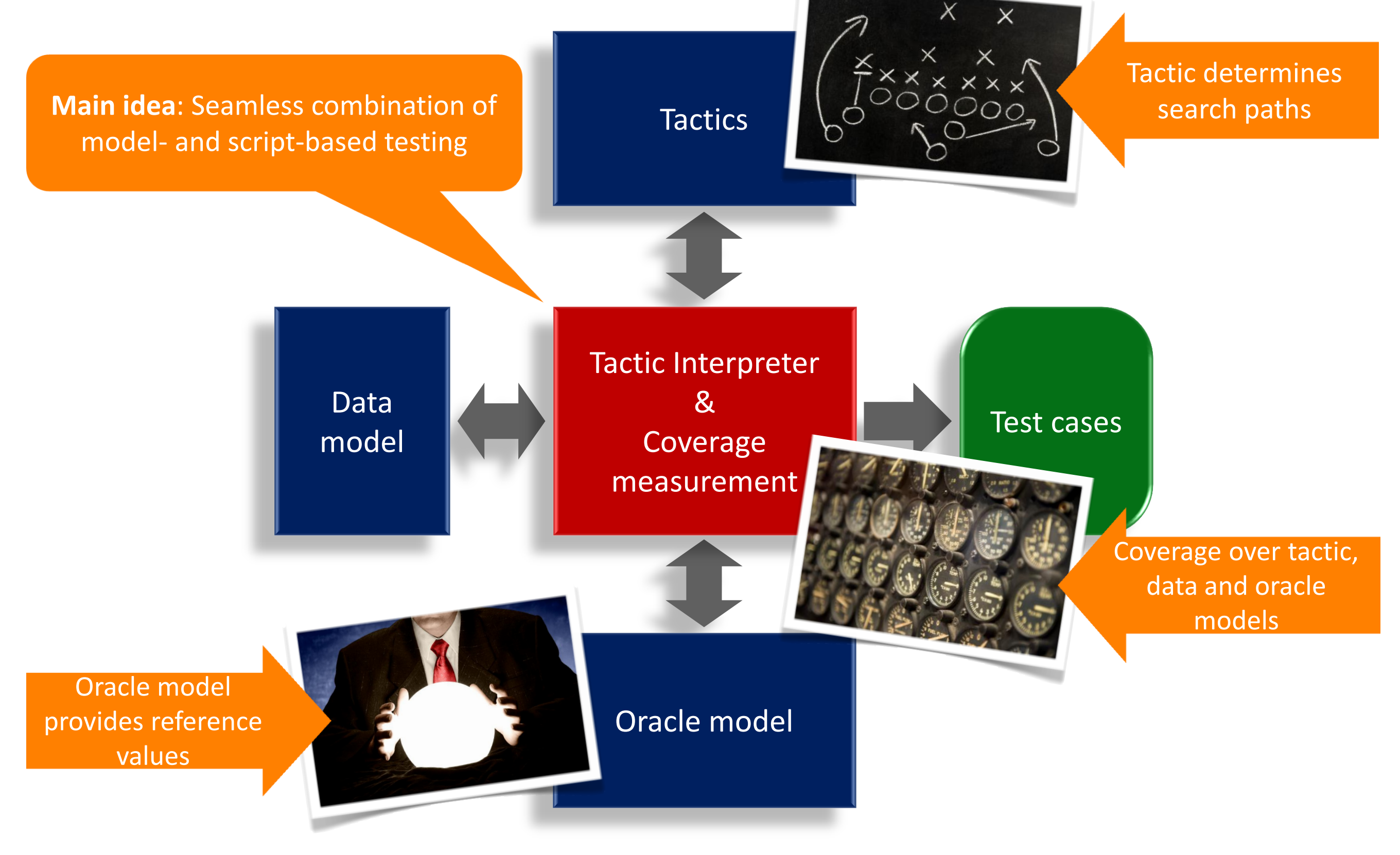

## **Tactic-Based Testing - Framework**

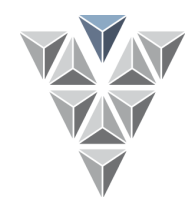

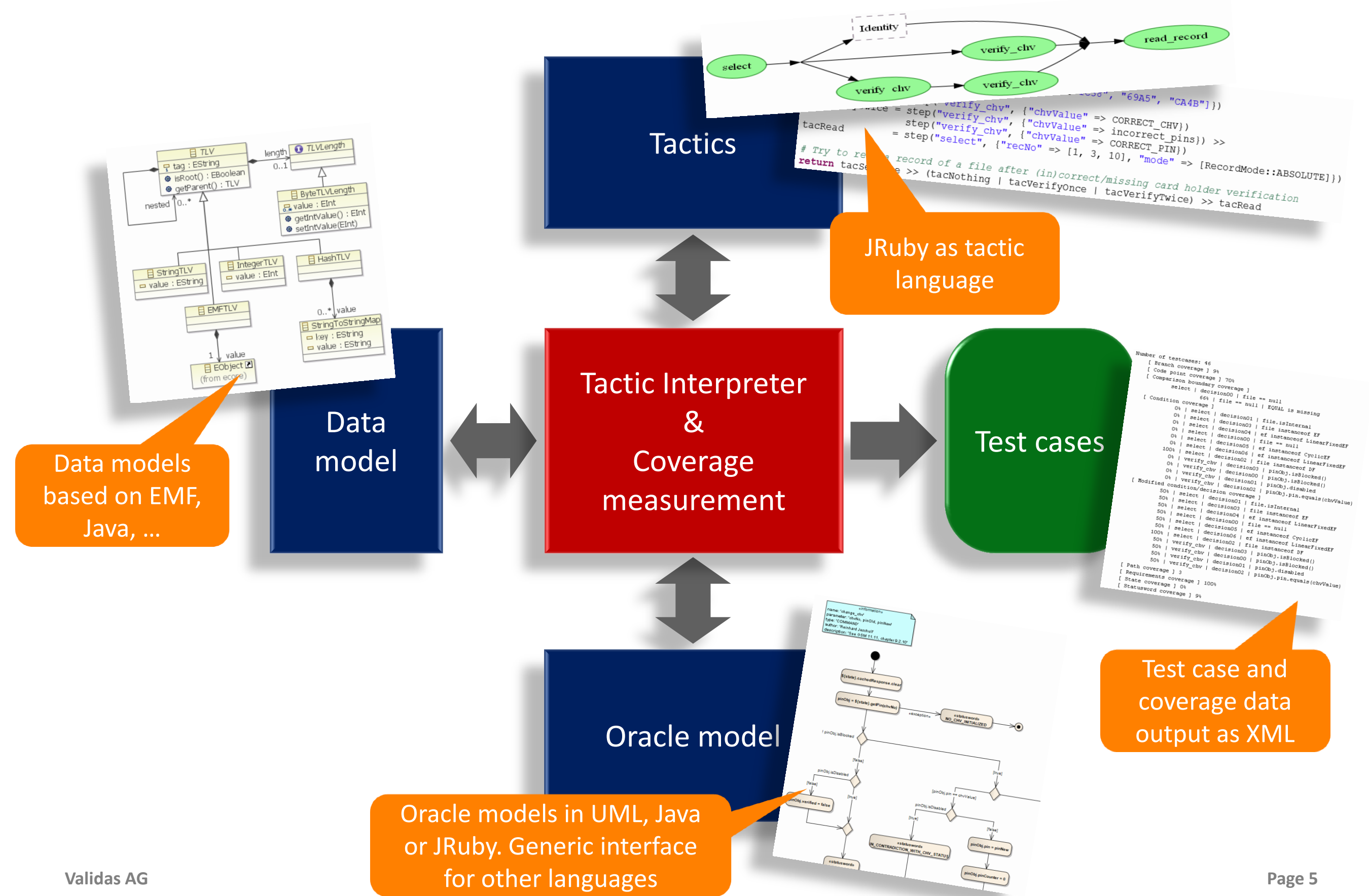

# **Tactic-Based Testing – Tactics**

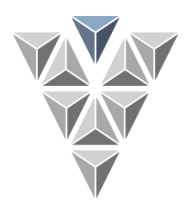

- ◆ Use of *tactics* to build up arbitrary search strategies
- The structure of the tactics defines the structure of the test cases

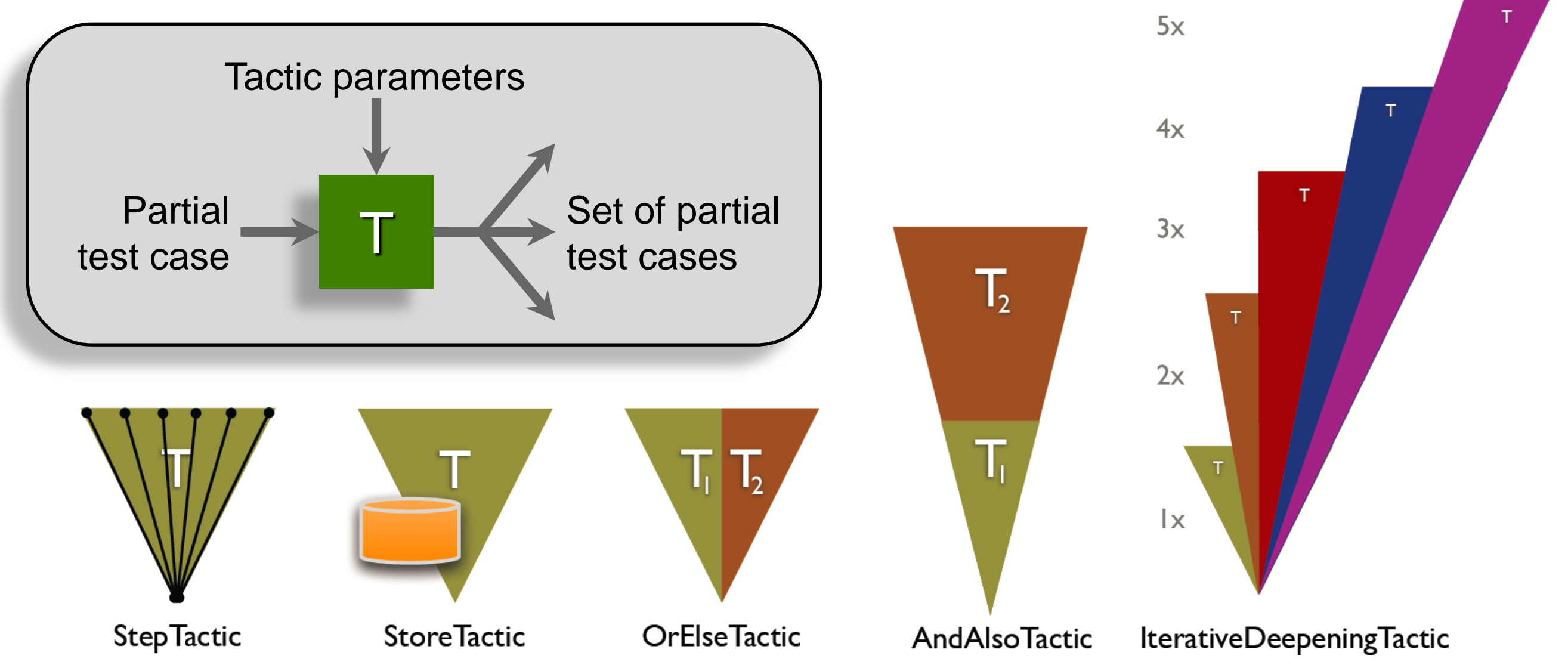

# **Tactic Based Testing – Sample**

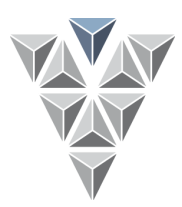

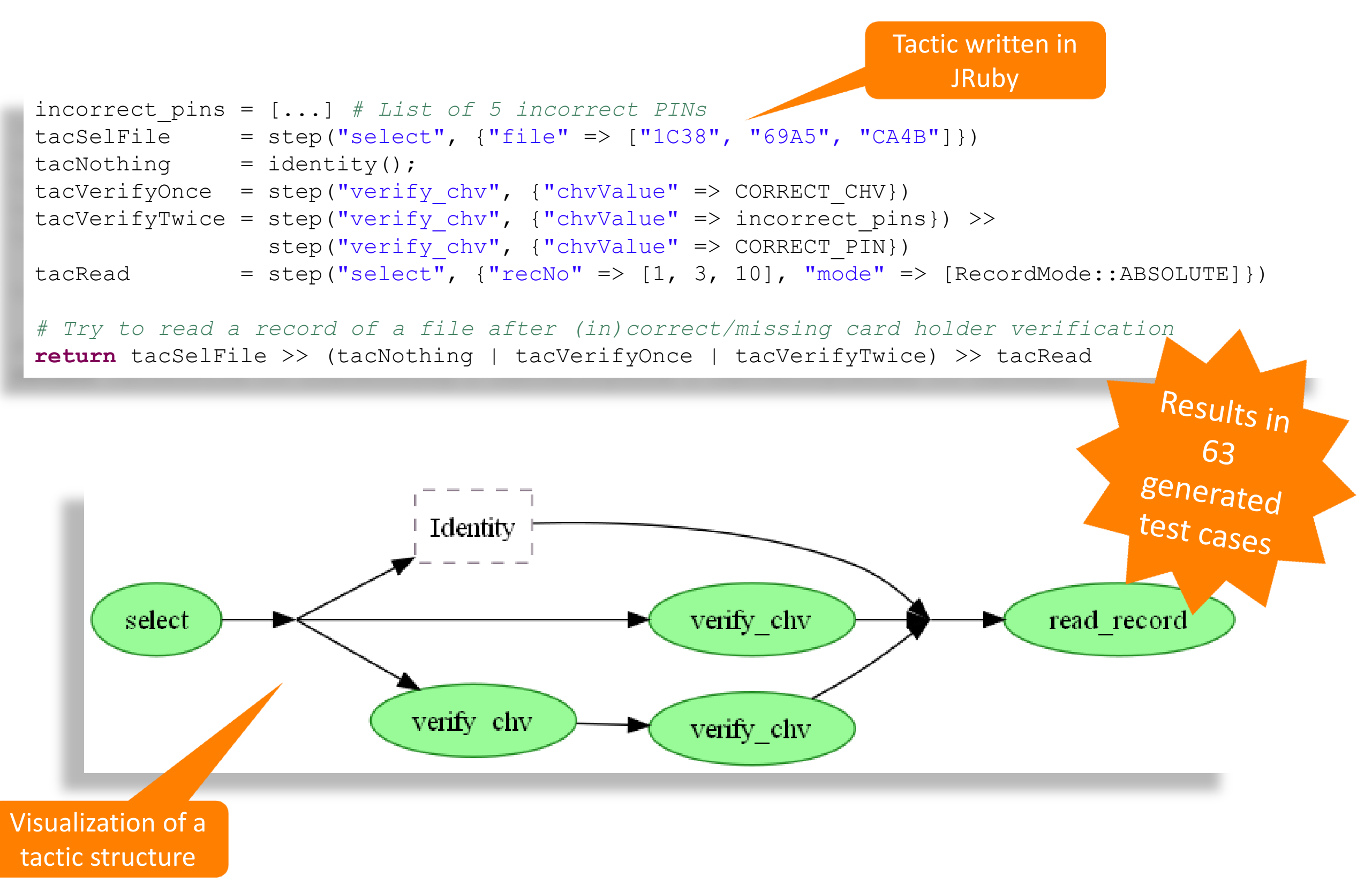

# **Validas AG**

### ‣**Founded 2000**

### ‣**17 employees**

#### ‣**Competences**

- Model-based development<br>
(Test-) Specification<br>
Test automation<br>
Tool qualification<br>
AUTOSAR
- 
- 
- 
- 

#### ‣**Customers & Partners**

- 
- 
- 
- BMW<br>— EADS<br>— ESG<br>— Giesecke & Devrient<br>— Infineon<br>— Audi/AEV
- 
- 

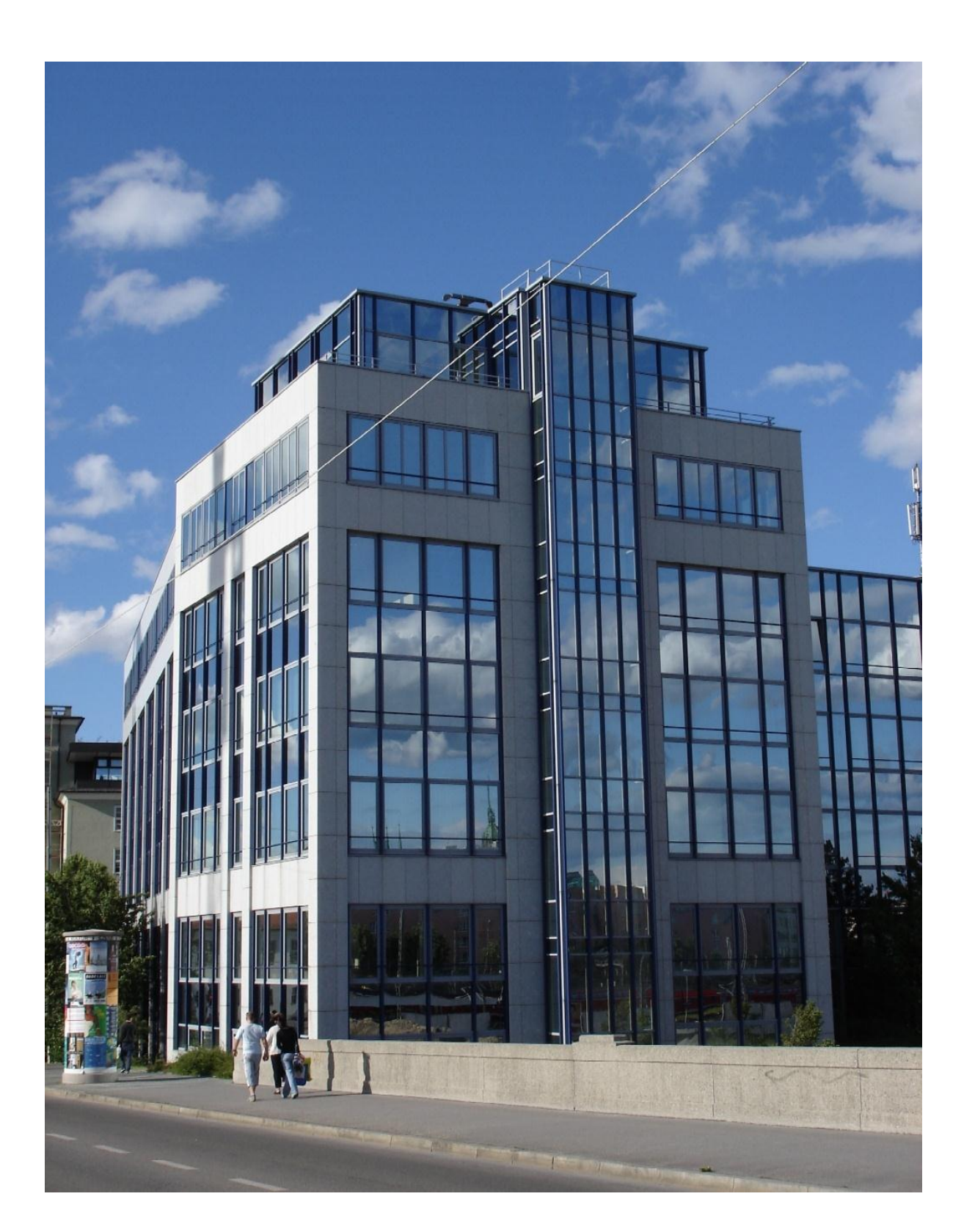

## **FreeRTOS – Interface Testing**

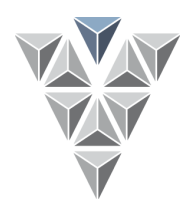

### Interface and robustness testing of off-the-self components

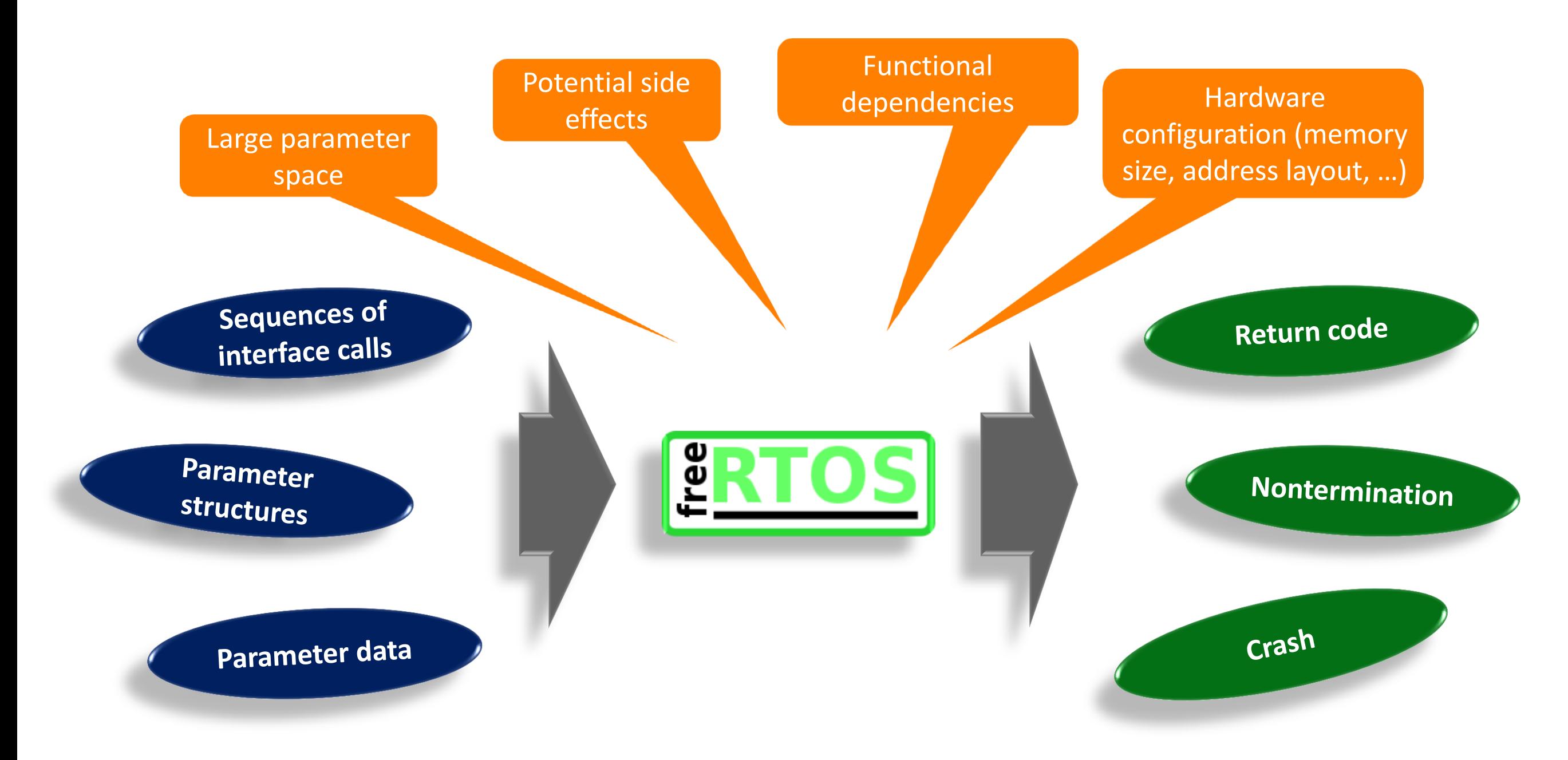

### **FreeRTOS – Test Setup**

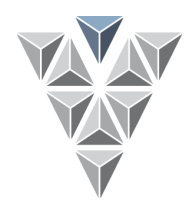

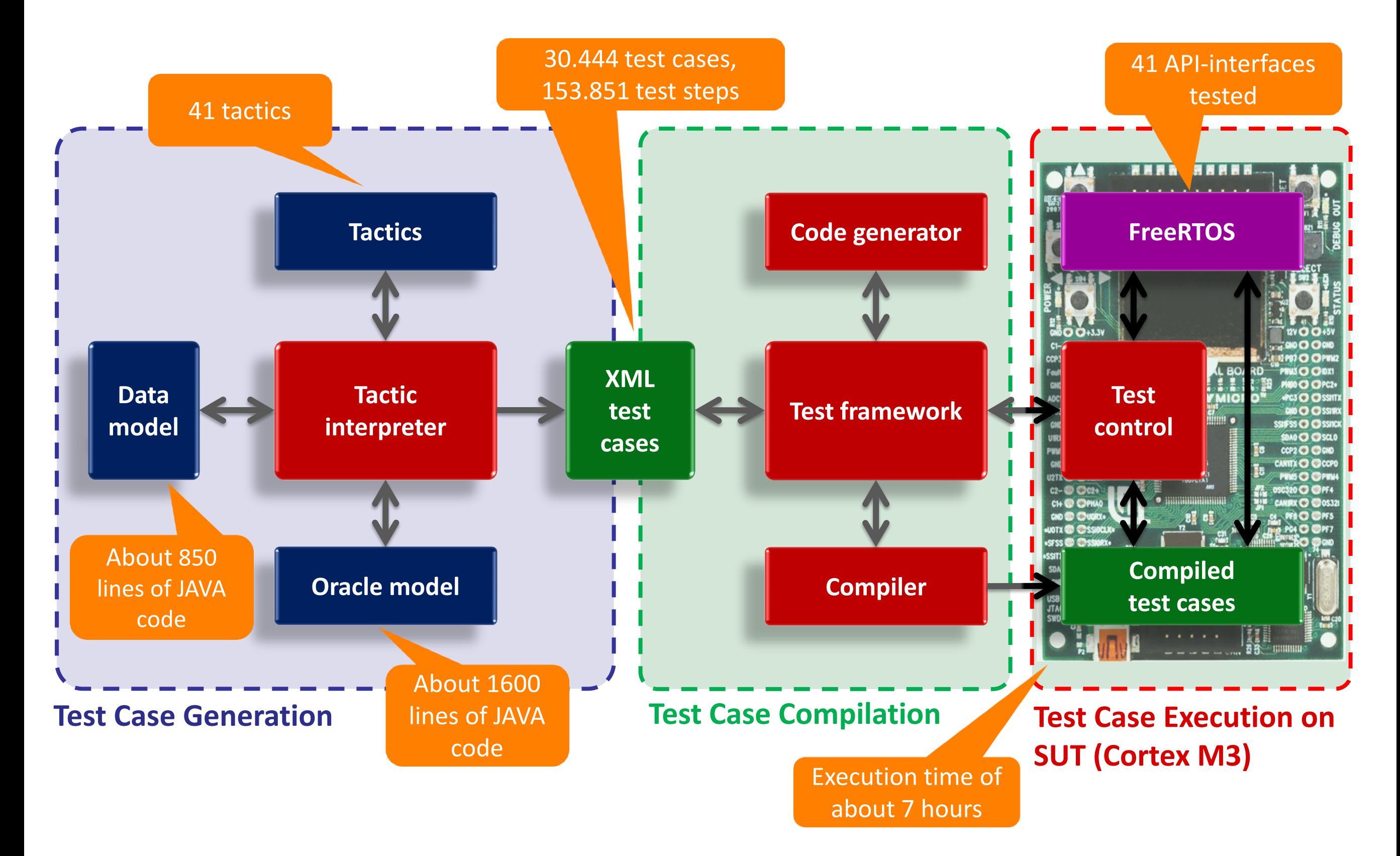

## **FreeRTOS – Test Results**

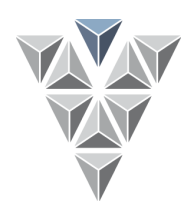

- 10 x

 $E_{B}$ 

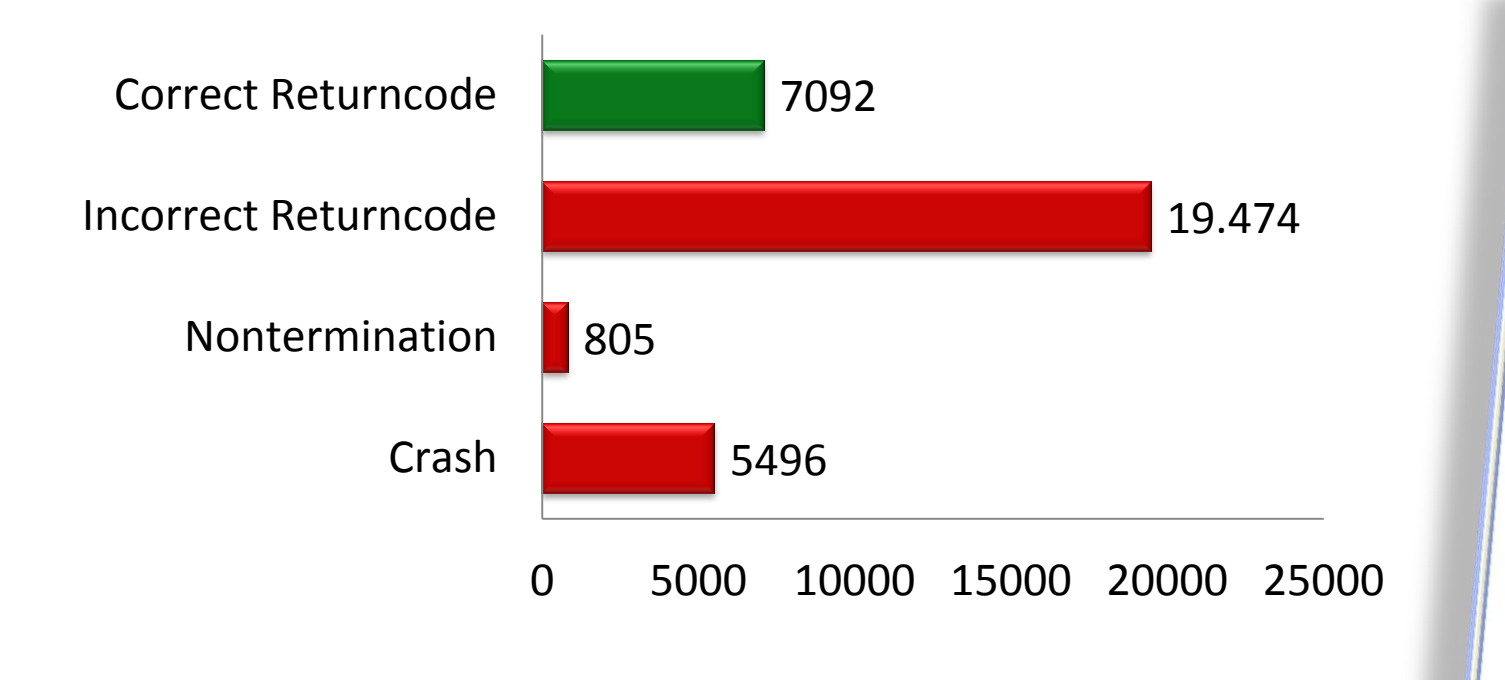

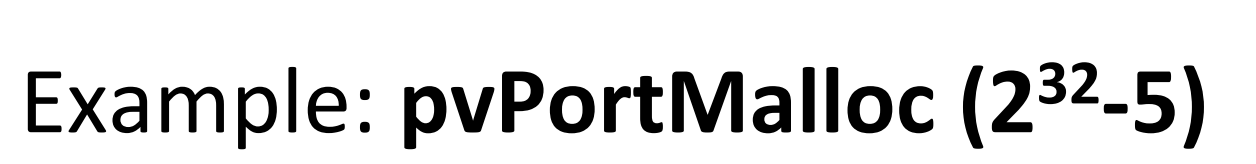

- Expected result: NULL-Pointer
- Observed result: Valid memory address
- 

### – Reason: **Integer overflow**

 $(2^{32} - 5) + 16 = 2^{32} + 11 \Rightarrow 11$ 

TestSuite Application

Resource Set

**国国129** 

FreeRTOS Test Suite Memory **PyPortMalloc** Testcase 0

Testcase 1 Testcase 2 Testcase 3

Testcase 4

Testcase 5 Testcase 6

Testcase 7 Testcase 8

Testcase o Testcase 10 Testcase 11

Testcase 12

Testcase 13 Testcase 14 Testcase 15 Testcase 16 Testcase 17 Testcase 18 Testcase 19

Testsuite Failed Testcases | Testcase 19 Selected Object: FreeRTOS Test Suite

△ 图 品 ●

**Building Binaries** 

Building Binaries

Always run in background

Building Binary for Module pyPortMalloc.0

Run in Background

Cancel Details >>

Building Binaries: (33%)

File:/D:/masterarbeit/FreeRTOSTestSuite/mem.testsuite<br>El Eg FreeRTOS Test Suite

Header of linked list block for heap management

 $\blacksquare$ 

# **Smart Card – Command Testing**

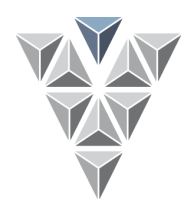

Exhaustive testing of CREATE\_FILE and its parameters to create elementary files on a smart card

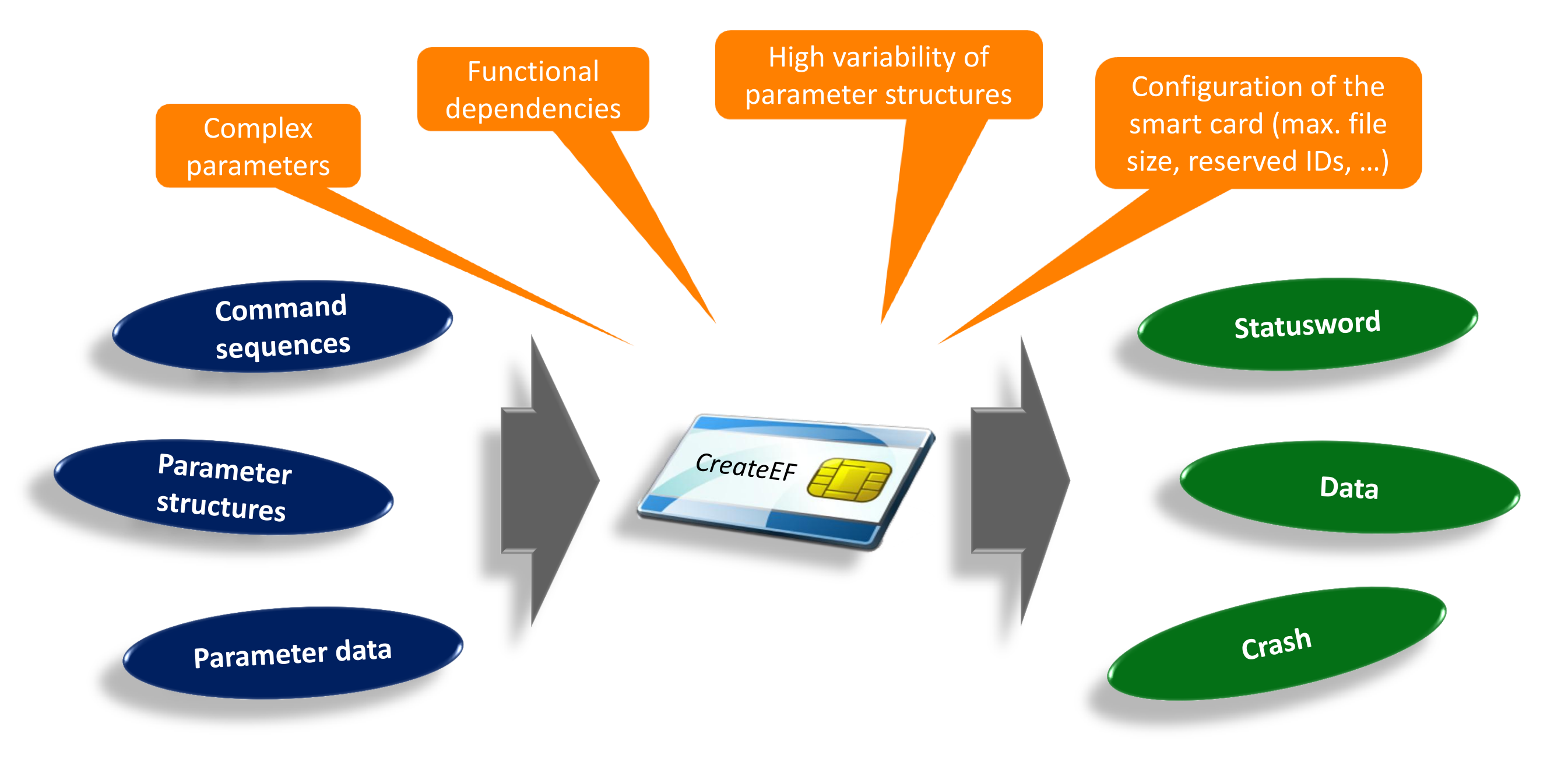

### **Create File – Test Setup**

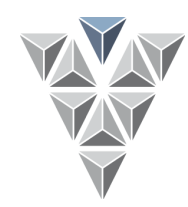

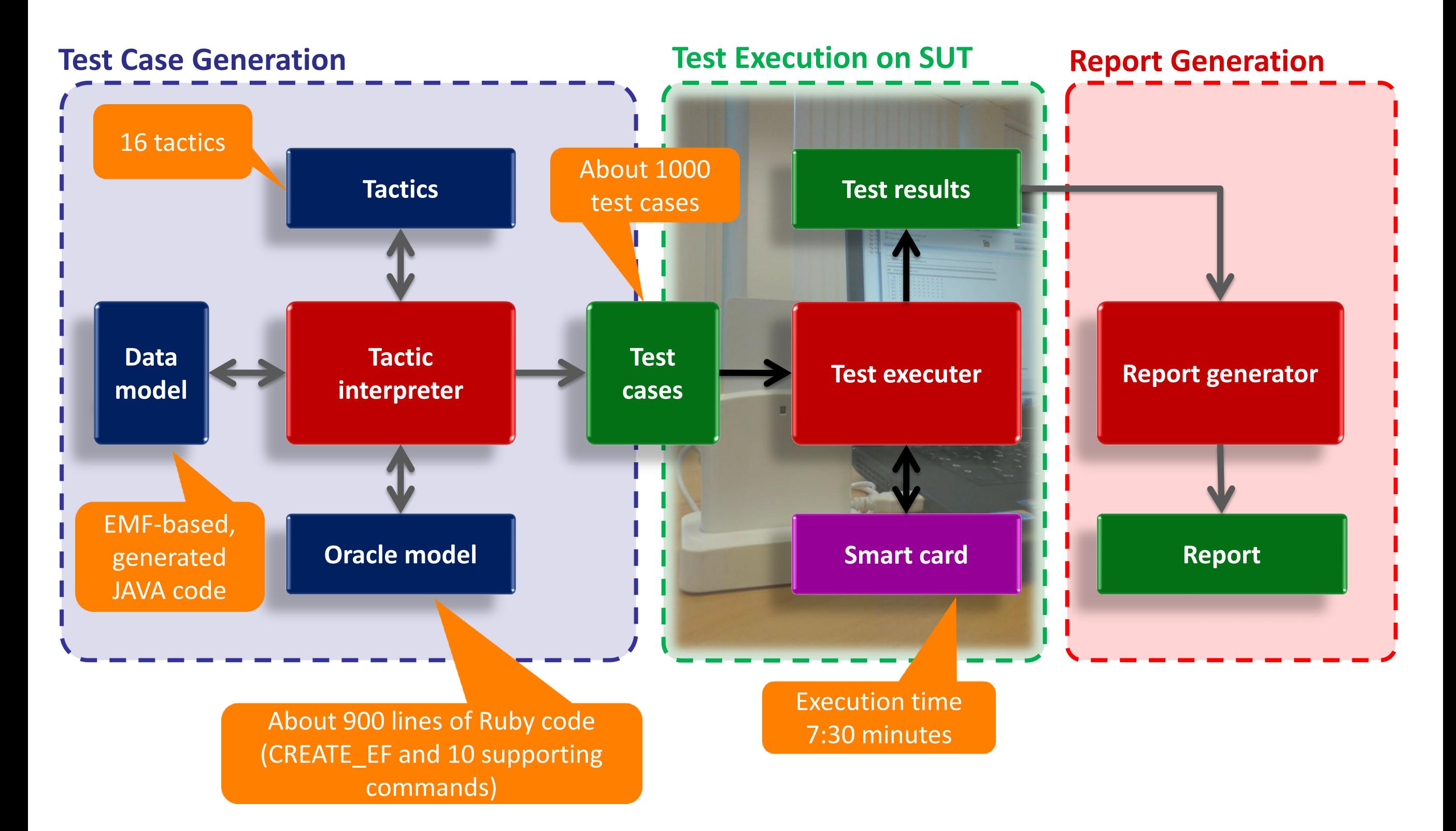

### **Create File – Data Model**

![](_page_13_Picture_1.jpeg)

![](_page_13_Figure_2.jpeg)

### **Create File – Test Execution**

![](_page_14_Picture_1.jpeg)

![](_page_14_Figure_2.jpeg)

### **Lessons Learned**

![](_page_15_Picture_1.jpeg)

![](_page_15_Figure_2.jpeg)

### Inclusion of prior knowledge of developers

![](_page_15_Picture_4.jpeg)

### Complex data spaces and algorithms

![](_page_15_Figure_6.jpeg)

### Modeling language and tool issues

# **Summary**

- ▶ Tactic-based testing for flexible control of test case generation
- Precise specification of test cases with varying parameters and structures
- ▶ Applicable to wide range of test objects

![](_page_16_Picture_4.jpeg)

Arnulfstraße 27 80335 München Fon +49 (0) 89-53 88 669-0 Fax +49 (0) 89-53 88 669-10 info@validas.de

![](_page_16_Picture_6.jpeg)